#### Knowledge Engineering Competition 2007

#### Stefan Edelkamp, Jeremy Frank

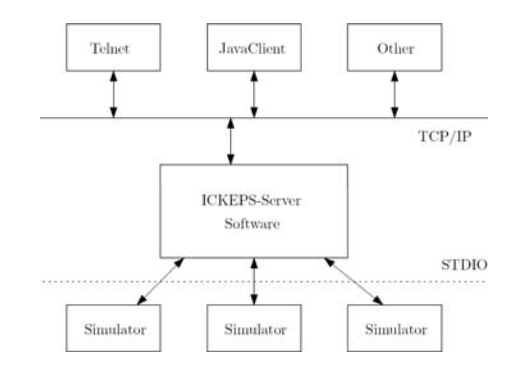

# KE-Competiton 2005

- 7 participating tools, very different in type
- Winner decisions not made accessible…
- $\rightarrow$ No competition at all!
- $\rightarrow$  Qualitative evaluation aspects needed

#### Knowledge Enginering **Competition**

- Input: Running Simulator + Natural Language Description
- Output: Integrated Planning Model

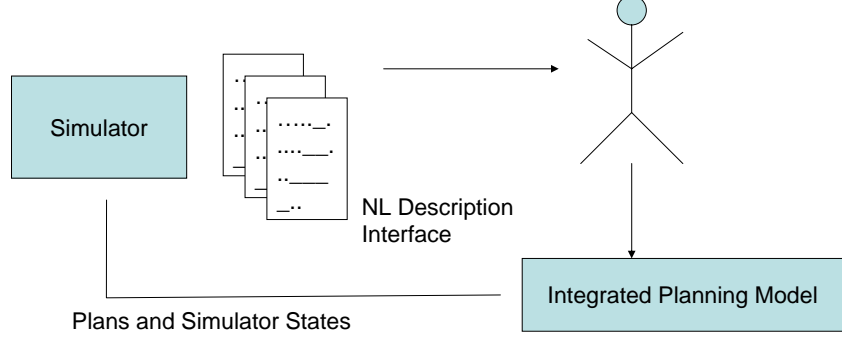

### Refined Scenario

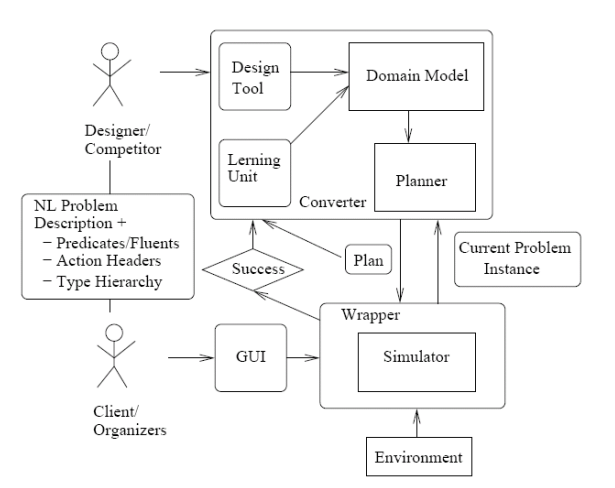

# Technical Equipment

Simulators running on

• 1 LINUX PC

(sponsored by ICAPS)

Interface: Server application software that connects client requests to simulators.

## Competition Mode

Simulators run on LINUX Computer Clients connect via TCP/IP on open ports Exchange format for plans and simulator states: ASCII (e.g. PDDL or XML)

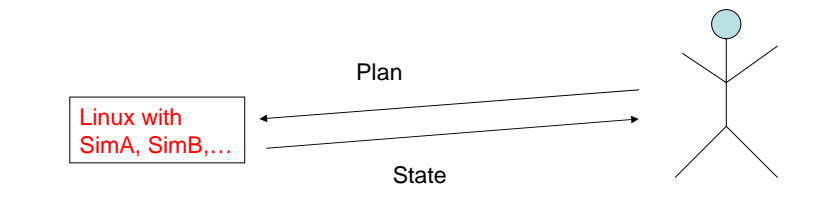

# TCP/IP Connection

TCP/IP domain name has to be provided TCP/IP port number is not the default port (11003), it has to be specified, too

#### Three parties:

Client: The competitor's planning environment Simulator: Run on server sideServer: The interface connecting client to algorithm

# Interfacing Simulators

Interface software for the competition: TCP/IP server (written in c++) with dispatcher connects competitors to simulators

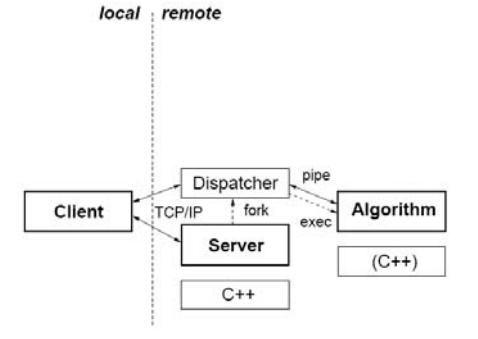

### Client – Competitor´s Side

Receives the simulator list from the server:

- If no connection can be established, an error message is returned
- If a connection is established, available simulators are listed

#### When a simulator is selected

its information is retrieved: ASCII and input requirements

#### When a simulator runs

it sends textual data (via STD I/O) to the server

#### Server – Simulators´ Side

The server's main purpose is to make simulators accessible through TCP/IP. It is able to receive commands from multiple clients at the same time.

#### It allows the client to

- choose from the list of available simulators,
- retrieve information about the simulator,
- •specify input data,
- start it and receive output data.

The server maintains a list of installed simulators. This list may be changed without the need of stopping and restarting the server.

### Simulators in 2007

- Cyber-Security
- Graph-Transformation
- Manufactoring
- Power Supply Restoration
- Hubble Telescope
- Petri Nets

### Competitors in 2007

3 competitors only, only 1 made it to connect to the Server and model domains

 $\rightarrow$  Again no Competition!